## Release Notes Tourenangebot v1.12 **14.05.2016**

# $climb$

### **Inhaltsverzeichnis**

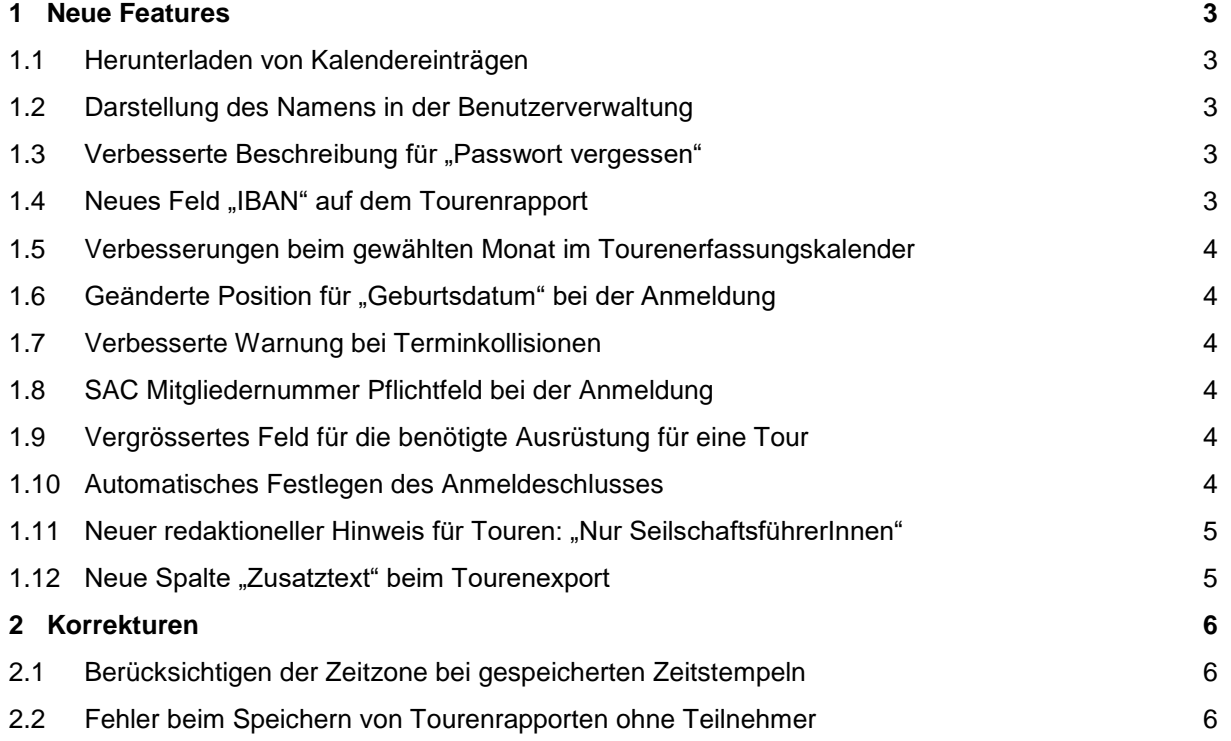

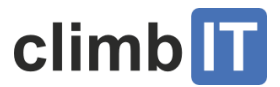

## <span id="page-2-0"></span>**1 Neue Features**

#### <span id="page-2-1"></span>**1.1 Herunterladen von Kalendereinträgen**

Für Touren und Anlässe können auf den jeweiligen Detailansichten jetzt .ics-Dateien zum Speichern im persönlichen Kalender heruntergeladen werden. Der Download ist jeweils über den Link "Kalendereintrag herunterladen" erreichbar.

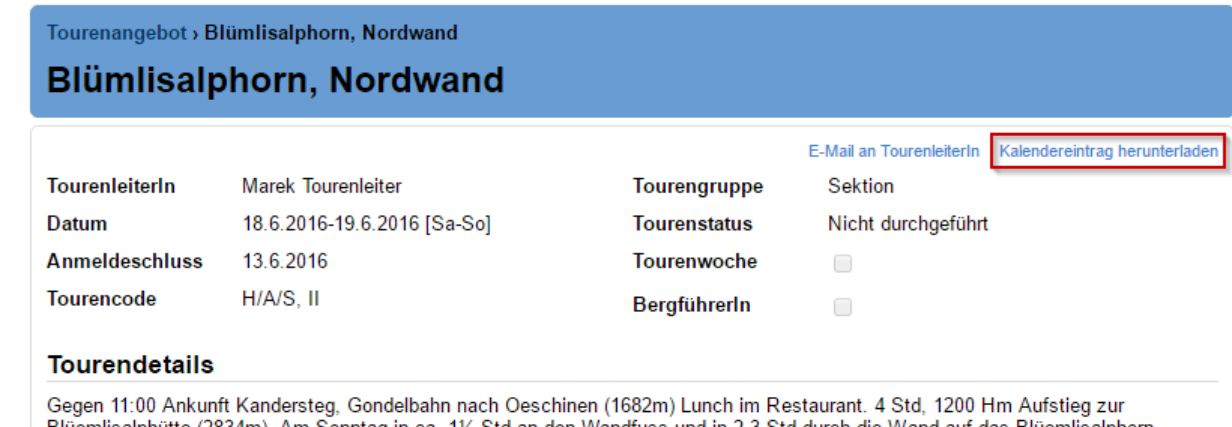

Blüemlisalphütte (2834m). Am Sonntag in ca. 1½ Std an den Wandfuss und in 2-3 Std durch die Wand auf das Blüemlisalphorn (3661m). Je nach Konditionen Abstieg über den Nordwestgrat 3 Std oder Überschreitung über Weisse Frau (3648m) zum Morgenhorn (3623m), 3-5Std. In 21/2 Std zur Hütte und in weiteren 2 Std nach Oeschinen zurück. Routine im "Gehen am kurzen Seil" und eine top Kondition sind Voraussetzungen für diese Tour. Max. 5 Tln.

Zusätzlich werden mit den im Rahmen von Tourenanmeldungen verschickten E-Mails die passenden Kalendereinträge als Anhang verschickt.

#### <span id="page-2-2"></span>**1.2 Darstellung des Namens in der Benutzerverwaltung**

In der Benutzerverwaltung wird jetzt zur besseren Übersicht zusätzlich zu den bereits vorhandenen Angaben wie Benutzername und E-Mail-Adresse, falls im Profil hinterlegt, der richtige Vor- und Nachname eines Benutzers angezeigt.

#### <span id="page-2-3"></span>1.3 Verbesserte Beschreibung für "Passwort vergessen"

Die Hinweise zur Funktion "Passwort vergessen" wurden verbessert so dass klarer wird, dass über diese Funktion auch der eigene Benutzername angefordert werden kann.

Ausserdem wurde der Inhalt in der mit dieser Funktion versendeten E-Mail verbessert, um den Benutzernamen besser hervorzuheben.

#### <span id="page-2-4"></span>1.4 Neues Feld "IBAN" auf dem Tourenrapport

Bei der Erfassung eines Tourenrapports kann jetzt eine IBAN für die Auszahlung der Spesen angegeben werden. Der Inhalt des Feldes wird beim Speichern anhand der Prüfsumme validiert, es sind also keine falschen Eingaben möglich.

Beim Erfassen eines neuen Tourenrapports wird die IBAN aus dem zuletzt bearbeiteten Tourenrapport desselben Tourenleiters/derselben Tourenleiterin vorausgefüllt. Die IBAN ist kein Pflichtfeld.

Sonstiges2

Begründung zu Sonstiges2

**IBAN** 

CH6309000000250097798

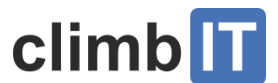

#### <span id="page-3-0"></span>**1.5 Verbesserungen beim gewählten Monat im Tourenerfassungskalender**

Beim Öffnen des Kalenders im Formular für die Erfassung einer neuen Tour wird jetzt automatisch der Monat geöffnet, in dem das gewählte Startdatum der Tour liegt.

#### <span id="page-3-1"></span>1.6 Geänderte Position für "Geburtsdatum" bei der Anmeldung

Das Feld "Geburtsdatum" im Anmeldeformular wurde weiter nach oben verschoben, so dass es sich näher bei den anderen Pflichtfeldern des Formulars befindet.

#### <span id="page-3-2"></span>**1.7 Verbesserte Warnung bei Terminkollisionen**

Meldet man sich zu einer Tour an, welche sich terminlich mit einer anderen Anmeldung überschneidet wird schon seit längerem eine entsprechende Warnung angezeigt.

Der als Warnung dargestellte Text wurde nun angepasst, so dass klar ist, dass die Anmeldung trotz der Warnung gespeichert wurde.

Zusätzlich werden stornierte Anmeldungen bzw. Anmeldungen zu stornierten Touren bei der Warnung nicht mehr berücksichtigt.

Tourenangebot > Diamantstock > Anmelden

#### **Anmelden**

Du bist bereits für die Tour "Salbit Südgrat" angemeldet, welche zur gleichen Zeit wie diese Tour stattfindet (16.07.-17.07.). Du kannst dich trotzdem anmelden. Bitte, storniere die andere Anmeldung frühzeitig.

#### <span id="page-3-3"></span>**1.8 SAC Mitgliedernummer Pflichtfeld bei der Anmeldung**

Die Eingabe der SAC Mitgliedernummer ist nun Pflicht, sofern man sich bei der Anmeldung zu einer Tour bzw. im eigenen Profil als SAC Mitglied ausgibt.

#### <span id="page-3-4"></span>**1.9 Vergrössertes Feld für die benötigte Ausrüstung für eine Tour**

Das Feld für die Erfassung der für eine Tour benötigten Ausrüstung wurde vergrössert und erlaubt jetzt die Eingabe von mehrzeiligem Text.

#### <span id="page-3-5"></span>**1.10 Automatisches Festlegen des Anmeldeschlusses**

Der Anmeldeschluss einer Tour wird schon immer auf einen Tag vor dem Startdatum der Tour gesetzt, sofern bei der Erfassung einer Tour kein expliziter Annahmeschluss angegeben wurde.

Da dieser Zusammenhang vielen Benutzern/Benutzerinnen nicht bekannt war, wird jetzt das Feld "Anmeldeschluss" bei der Erfassung einer Tour automatisch auf einen Tag vor dem gewählten Startdatum der Tour gesetzt. Selbstverständlich kann der Anmeldeschluss trotzdem noch von Hand auf ein früheres Datum gesetzt werden.

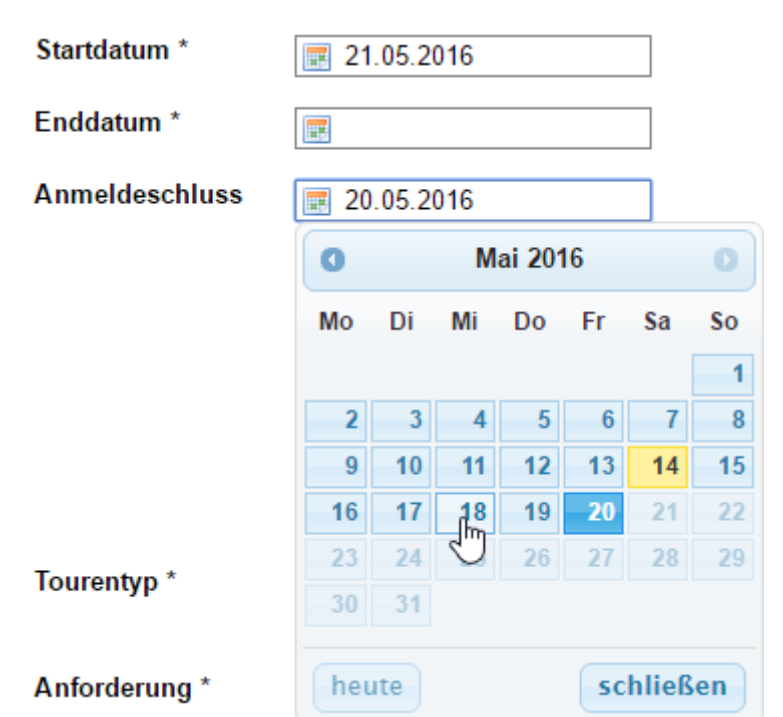

#### <span id="page-4-0"></span>1.11 Neuer redaktioneller Hinweis für Touren: "Nur SeilschaftsführerInnen"

Für Touren steht ein neuer redaktioneller Hinweis zur Verfügung:

"*Für diese Tour werden noch SeilschaftsführerInnen benötigt. Sonst ist die Teilnehmerzahl bereits erreicht.*"

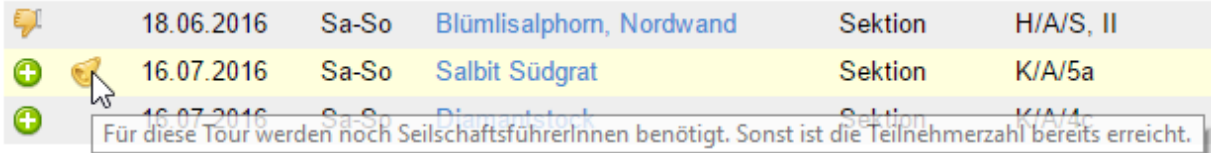

#### <span id="page-4-1"></span>**1.12 Neue Spalte "Zusatztext" beim Tourenexport**

Der Zusatztext zur Beschreibung einer Tour, welcher bisher nur für die Darstellung auf der Tourendetailseite verwendet wurde, wird jetzt ebenfalls mit dem Tourenexport mit exportiert.

 $climb$  $\overline{\mathbf{L}}$ 

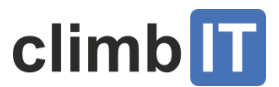

## <span id="page-5-0"></span>**2 Korrekturen**

#### <span id="page-5-1"></span>**2.1 Berücksichtigen der Zeitzone bei gespeicherten Zeitstempeln**

Beim Speichern von Zeitstempeln durch die Applikation (z.B. das letzte Login-Datum eines Benutzers/einer Benutzerin) wird jetzt die Zeitzone berücksichtigt.

#### <span id="page-5-2"></span>**2.2 Fehler beim Speichern von Tourenrapporten ohne Teilnehmer**

Es wurde die Ursache für eine Hinweismeldung beim Speichern von Tourenrapporten ohne Teilnehmer beseitigt. Dieser Hinweis war allerdings nur in der Entwicklungsumgebung zu sehen.

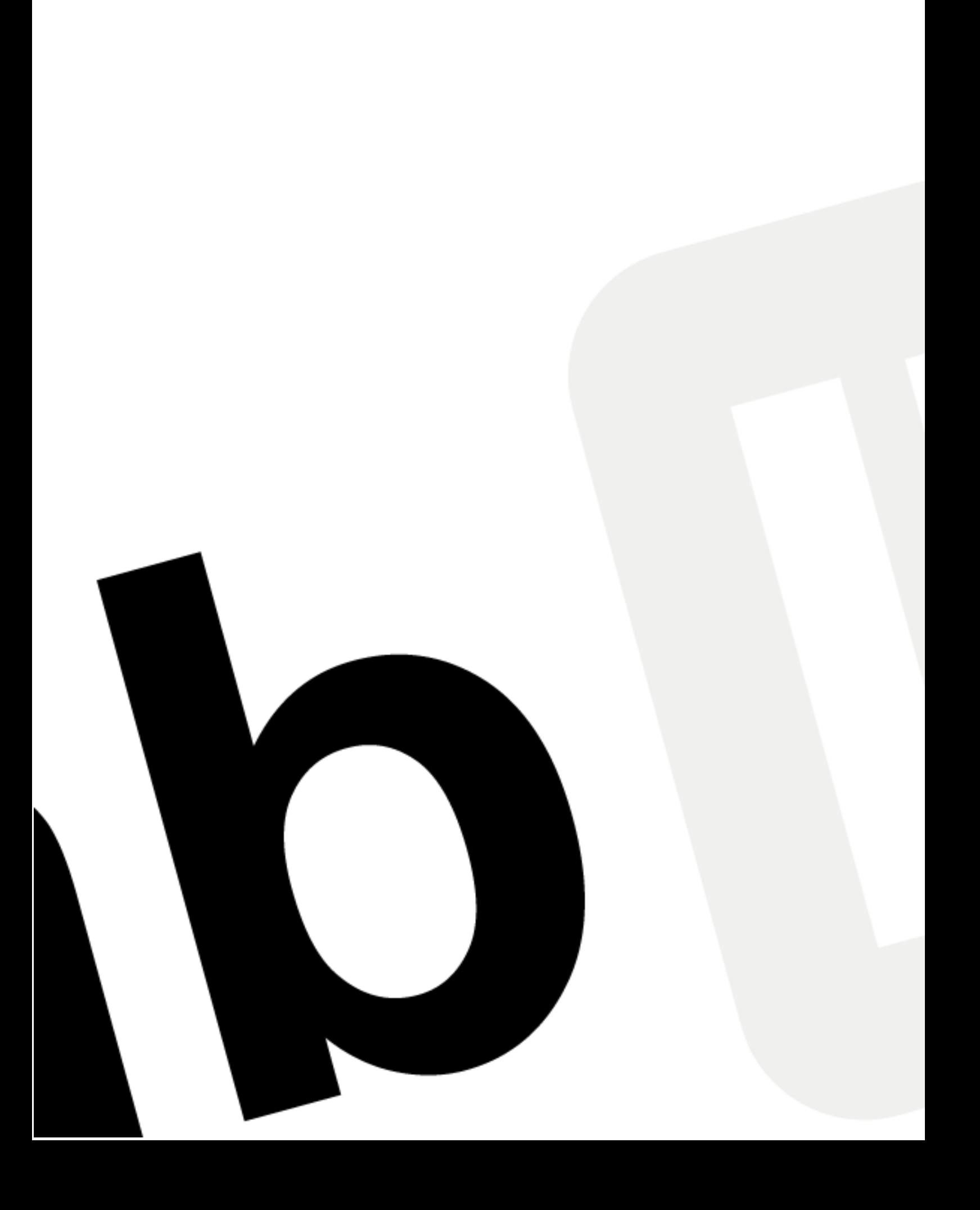